## **Dieses PDF-Paket enthält mehrere Dateien, die zu einer PDF-Datei zusammengefasst wurden.**

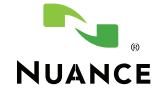

Zum Anzeigen und Bearbeiten der im PDF-Paket enthaltenen Dateien können Sie Nuance PDF Converter Professional 6 und neuere PDF-Anzeigeprogramme verwenden.

Klicken Sie auf eine beliebige Datei im PDF-Paket, um sie anzuzeigen.

- · In PDF-Paketen sind unterschiedliche Dateien und Formate in einer Datei zusammengefasst – ideal zum Verteilen und für die gemeinsame Bearbeitung.
- · Inhaltlich verwandte Dateien lassen sich problemlos anzeigen und drucken.
- · In PDF-Paketen bleiben die Originalsicherheitseinstellungen aller Dokumente erhalten.

Hinweis: In älteren PDF-Programmen werden die Dateien als Anhänge gespeichert.

## **Noch keine PDF-Paket-Funktionen auf Ihrem PC?**

## **[Weitere Informationen über](http://www.nuance.de/pdfconverter/professional/)  [PDF Converter Professional finden Sie hier.](http://www.nuance.de/pdfconverter/professional/)**